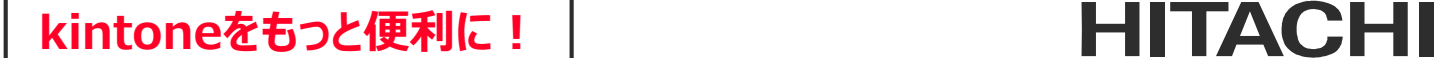

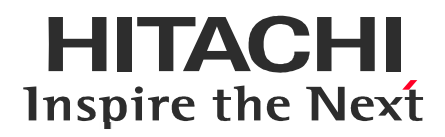

# データが入ったテーブルを作成できる! テーブル設定プラグイン

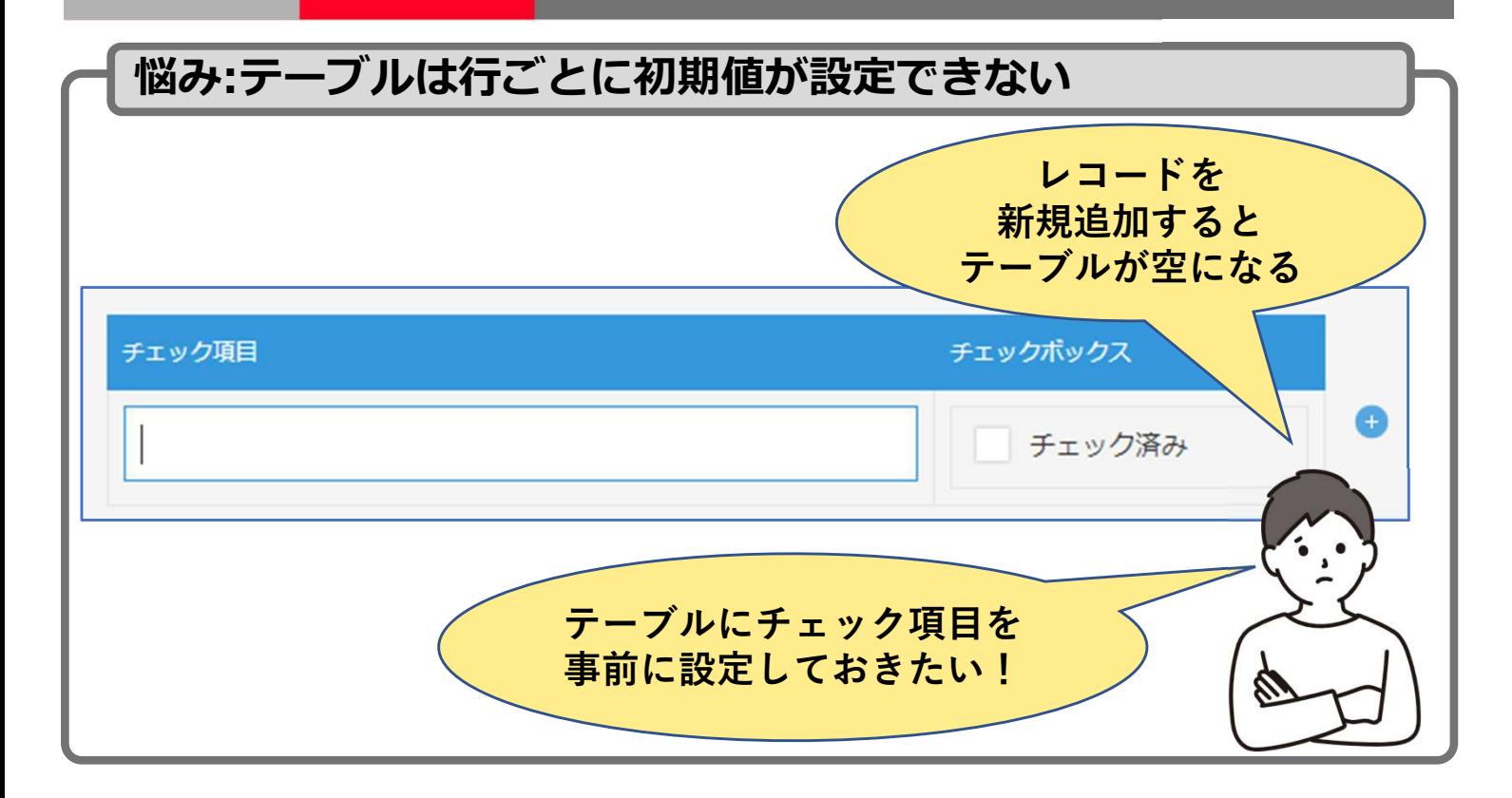

## 解決:テーブルに個別の初期値を設定できる!

### 例) チェックシートの場合、テーブル設定プラグインを使うと…

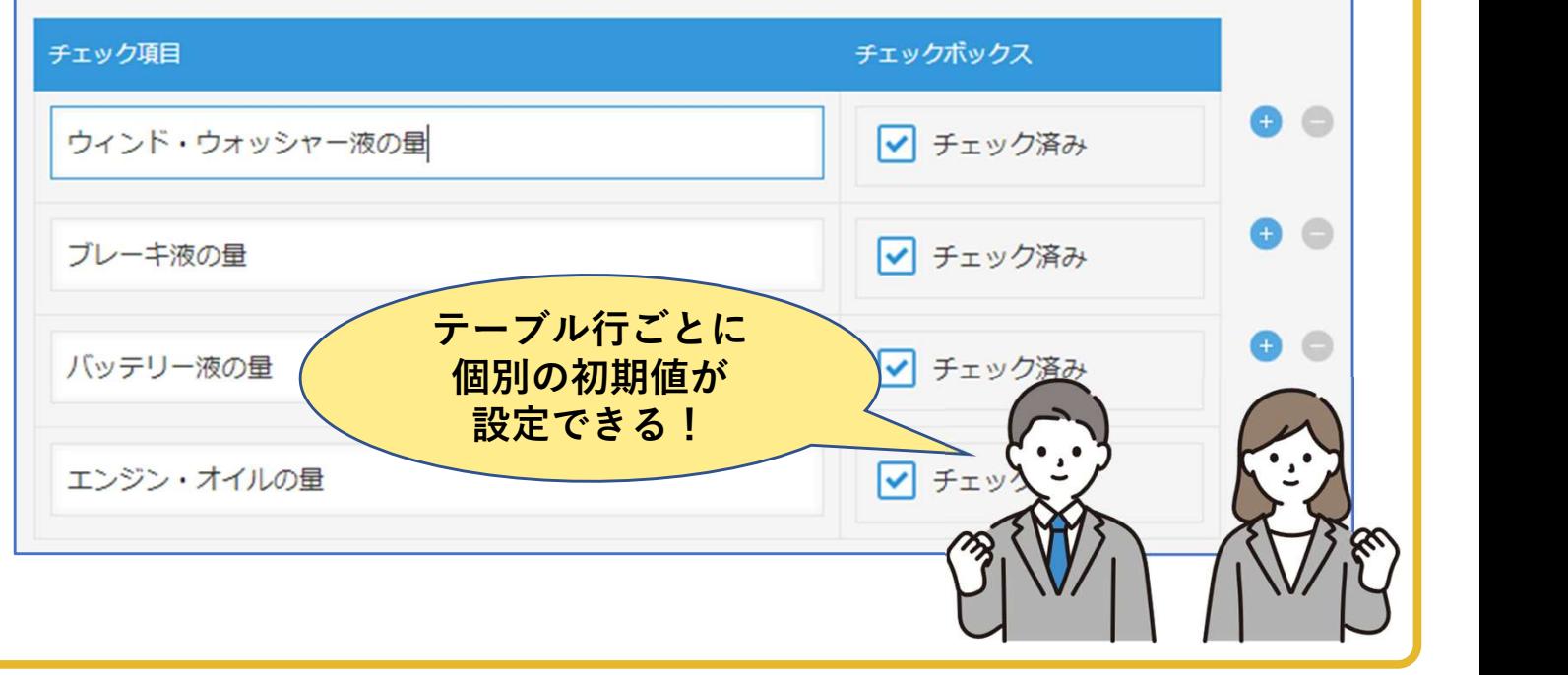

©株式会社 日立ケーイーシステムズ

#### そのほかの機能

●テーブルの行追加・行削除ボタンを非表示にできます。

● 10列、100行まで初期値を設定できます。

●設定できるテーブルは、1アプリに対して5つです。

●ルックアップは自動でデータを取得の選択ができます。

※値の重複を禁止する必要があります。

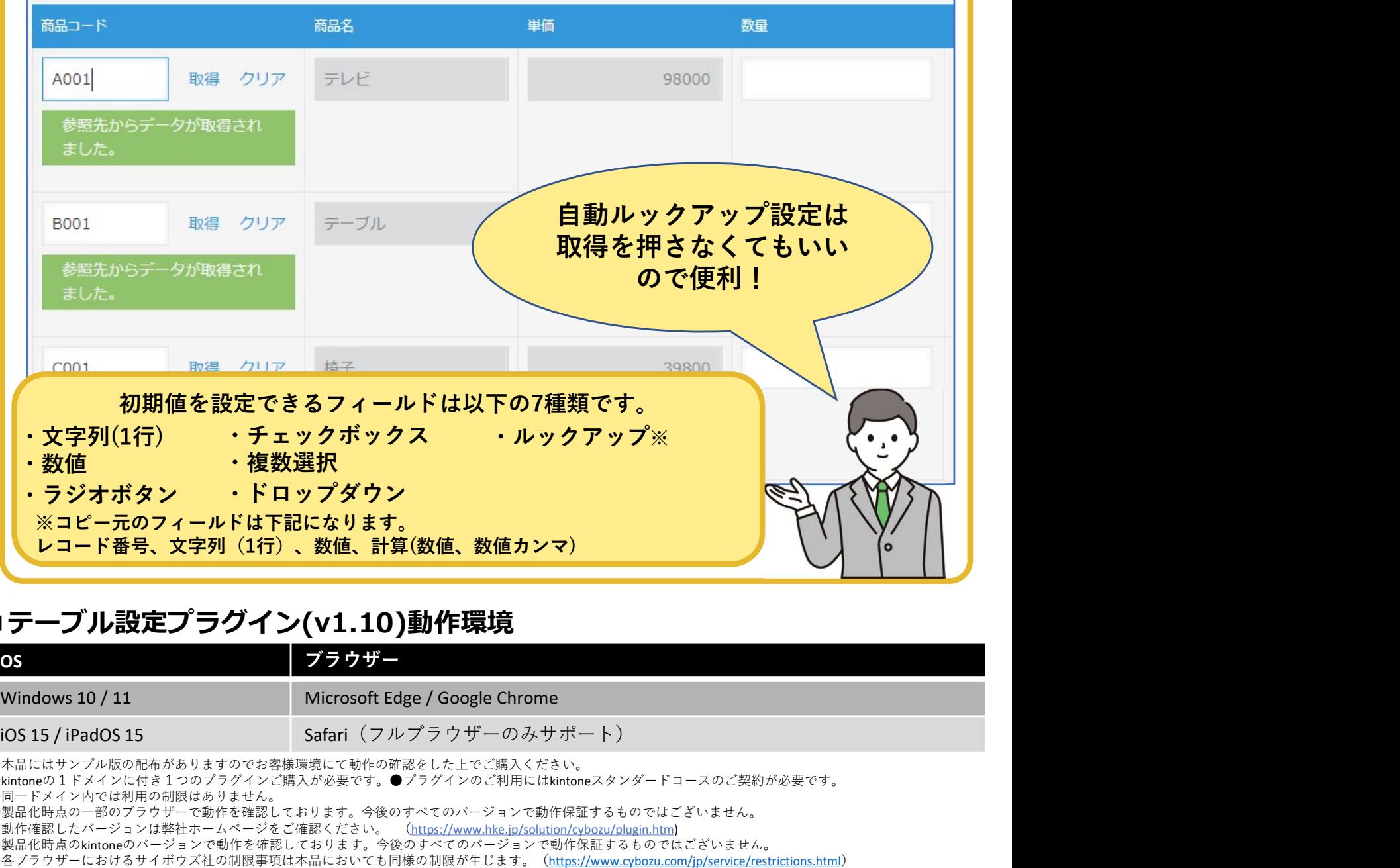

#### ■テーブル設定プラグイン(v1.10)動作環境

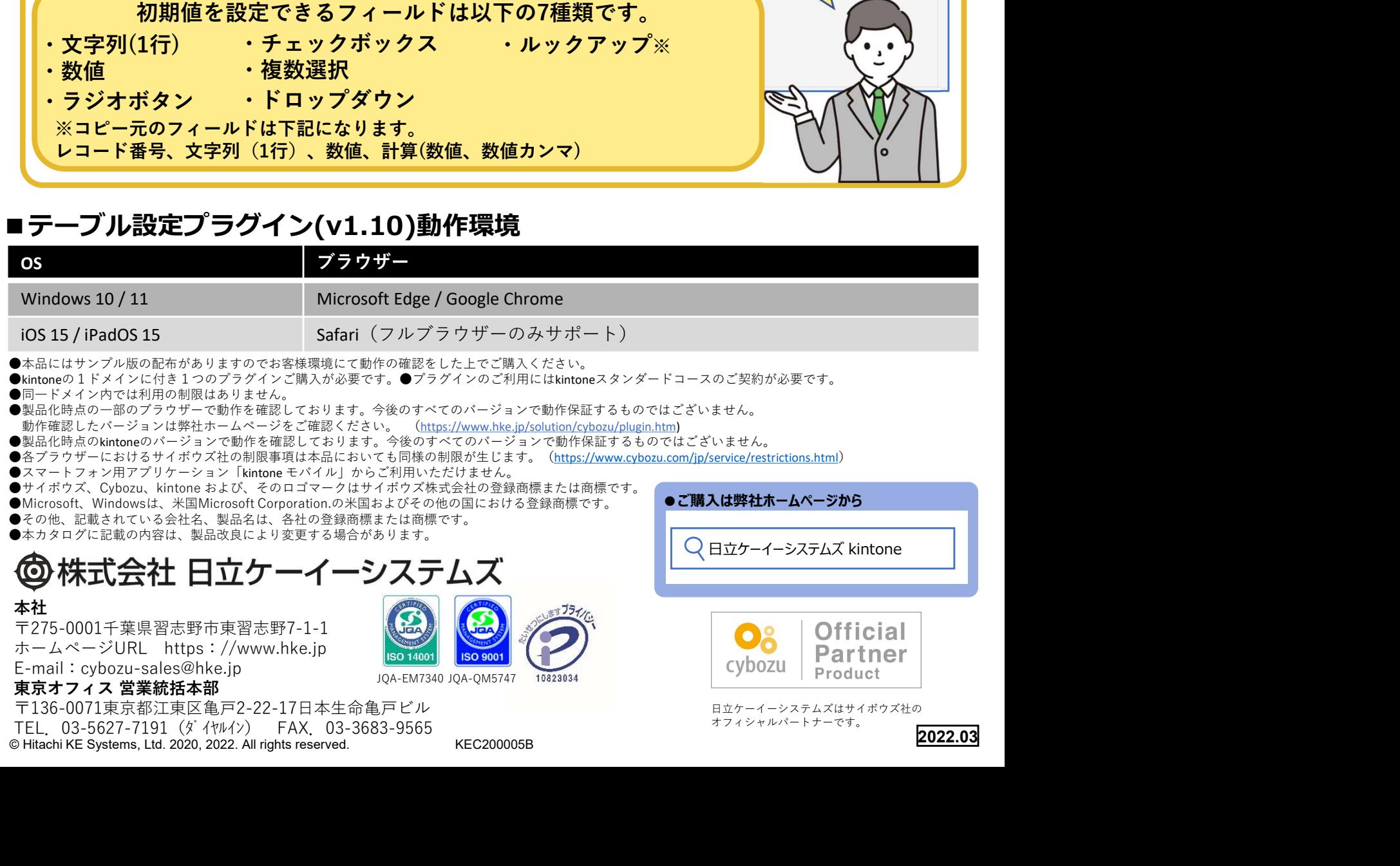

〒136-0071東京都江東区亀戸2-22-17日本生命亀戸ビル<br>TEL. 03-5627-7191(ダイヤルイン) FAX. 03-3683-9565

日立ケーイーシステムズはサイボウズ社の オフィシャルパートナーです。